#### УКАЗАНИЯ О ПОРЯДКЕ ВЫПОЛНЕНИЯ КОНТРОЛЬНЫХ РАБОТ

Каждый студент-заочник выполняет то количество контрольных вабот, которое предусмотрено учебным графиком. Задачи, входящие в состав контрольных работ, указаны в табл. 1.

1. Студент обязан взять из таблицы, прилагаемой к условию задачи, данные в соответствии со своим личным номером (шифром) и первыми шестью буквами русского алфавита, которые следует расположить под шифром, например:

$$
\begin{array}{l}\n\text{unupp} = 2 \, 8 \, 3 \, 0 \, 5 \, 2 \, ; \\
\text{6yKBM} = a \, 6 \, a \, c \, d \, e \, .\n\end{array}
$$

В случае личного номера, состоящего из семи цифр, вторая цифра шифра не учитывается.

Из каждого вертикального столбца любой таблицы, обозначенного внизу определенной буквой, надо взять только одно число, стоящее в той горизонтальной строке, номер которой совпадает с номером буквы. Например, вертикальные столбцы табл. 5 обозначены буквами: с. г и д. В этом случае, при указанном выше личном номере (шифре) 283052. студент должен взять из столбца е строку номер два (второй тип сечения), из столбца  $e$  - строку номер нуль (Швеллер 36) и из столбца  $\partial$  строку номер пять (Равнобокий уголок  $90 \times 90 \times 6$ ).

Работы, выполненные с нарушением этих указаний, не засчитываются.

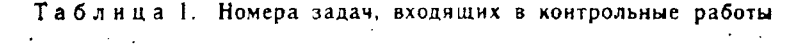

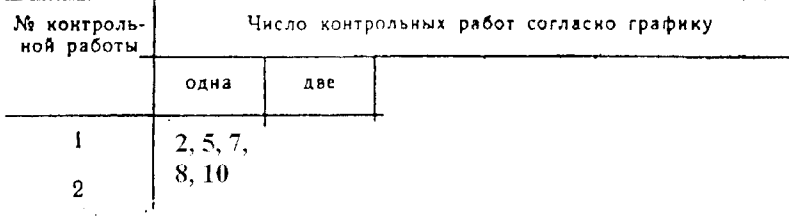

2. Не следует приступать к выполнению контрольных задавом, ... изучив соответствующего раздела курса и не решив самостоятельно рекомендованных задач. Если основные положения теории усвоены слабо и студент обратил мало внимания на подробно разобранные в курсе примеры, то при выполнении контрольных работ возникнут большие затруднения. Несамостоятельно выполненное задание не дает возэможности преподавателю-рецензенту вовремя заметить недостатки в работе студента-заочника. В результате студент не приобретает необходимых знаний и оказывается неподготовленным к экзамену.

3. Не рекомендуется также присылать в институт сразу несколько

выполненных заданий. Это не дает возможности рецензенту своевременно указать студенту на допущенные ошибки и задерживает рецензирование.

4. В заголовке контрольной работы должны быть четко написаны: номер контрольной работы, название дисциплины, фамилия, имя и отчество студента (полностью), название факультета и специальности, учебный шифр, дата отсылки работы, точный почтовый адрес. Необходимо также указывать год издания методических указаний, по которым выполнялась контрольная работа.

5. Каждую контрольную работу следует выполнять в особой тетради или на листах, спитых в тетрадь нормального формата, чернилами (не красными), четким почерком, с полями в 5 см для замечаний рецензента.

6. Перед решением каждой задачи надо выписать полностью ее условие с числовыми данными, составить аккуратный эскиз в масштабе и указать на нем в числах все величины, необходимые для расчета.

7. Решение должно сопровождаться краткими, последовательными и грамотными, без сокращения слов, объяснениями и чертежами, на которых все входящие в расчет величины должны быть показаны в числах. Надо избегать многословных пояснений и пересказа учебника; студент должен знать, что язык техники - формула и чертеж. При пользовании формулами или данными, отсутствующими в учебнике, необходимо кратко и точно указывать источник (автор, название, издание, страницу, номер формулы).

8. Необходимо указывать единицы всех величин и подчеркивать окончательные результаты.

9. Но следует вычислять большое число значащих цифр, вычисления должны соответствовать необходимой точности. Нет необходимости длину деревянного бруса в стропилах вычислять с точностью до миллиметра, но было бы ошнбкой округлять до целых миллиметров диаметр вала, на который будет насажен шариковый подшипник.

10. По получении из института контрольной работы студент должен исправить в ней все отмеченные ошибки и выполнить все сделанные ему указания. В случае требования рецензента следует в кратчайший срок послать ему выполненные на отдельных листах исправления. которые должны быть вложены в соответствующие места рецензированной работы. Отдельно от работы исправления не рассматриваются.

Абсолютно жесткий брус опирается на шарнирно неподвижную опору и прикреплен к двум стержням при помощи шарниров (рис. 8). Требуется: 1) найти усилия и напряжения в стержнях, выразив их через силу Q; 2) найти допускаемую нагрузку  $Q_{\text{non}}$ , приравняв большее на напряжений в двух стержнях допускаемому напряжению [о] = = 160 МПа; 3) найти предельную грузоподъемность системы Q; и до-

Таблица 2

| Nr                                                                                      | Схема                                                          |                                                              | $\boldsymbol{a}$                                                        | ь                                                                       | c                                                                        | н<br>Ρ.                                                                                        | $H, \kappa H$                                                           | $10^5$ $\beta$                                                         | Напряжение, МПа                                                |                                                                |                                                                |
|-----------------------------------------------------------------------------------------|----------------------------------------------------------------|--------------------------------------------------------------|-------------------------------------------------------------------------|-------------------------------------------------------------------------|--------------------------------------------------------------------------|------------------------------------------------------------------------------------------------|-------------------------------------------------------------------------|------------------------------------------------------------------------|----------------------------------------------------------------|----------------------------------------------------------------|----------------------------------------------------------------|
| стро-<br>ĸи                                                                             | no<br>рис. 7.<br>8, 9, 10                                      | $\frac{F_{\lambda}}{c M^2}$                                  | M                                                                       |                                                                         |                                                                          |                                                                                                |                                                                         |                                                                        | $\sigma_z$                                                     | σ,                                                             | $\tau_x$                                                       |
| $\frac{2}{3}$<br>$\begin{array}{c} 4 \\ 5 \\ 6 \end{array}$<br>7<br>8<br>$\bar{9}$<br>0 | Ħ<br>Ш<br>I٧<br>۷<br>VI<br>VII<br>VIII<br>IX<br>χ<br>$\pmb{e}$ | Ħ<br>12<br>13<br>14<br>15<br>16<br>17<br>18<br>19<br>20<br>8 | 2,1<br>2,2<br>2,3<br>2,4<br>2,5<br>2,6<br>2,7<br>2,8<br>2,9<br>3,0<br>г | 2,1<br>2,2<br>2,3<br>2,4<br>2,5<br>2,6<br>2,7<br>2,8<br>2,9<br>3,0<br>д | 1,1<br>2, ا<br>1,3<br>1,4<br>1,5<br>1,6<br>1,7<br>1,8<br>1,9<br>2,0<br>e | 1100<br>1200<br>1300<br>1400<br>1500<br>1600<br>1700<br>1800<br>1900<br>2000<br>$\overline{c}$ | 110<br>120<br>130<br>140<br>150<br>110<br>120<br>130<br>140<br>150<br>д | 5<br>4<br>3<br>$\mathbf{2}$<br>5<br>4<br>3<br>$\overline{2}$<br>1<br>e | ł0<br>20<br>30<br>40<br>50<br>60<br>70<br>80<br>90<br>100<br>г | 10<br>20<br>30<br>40<br>50<br>60<br>70<br>80<br>90<br>100<br>д | 10<br>20<br>30<br>40<br>50<br>60<br>70<br>80<br>90<br>100<br>e |

пускаемую нагрузку  $Q_{\text{a}on}$ , если предел текучести  $\sigma_r = 240$  МПа и запас прочности  $k = 1,5$ ; 4) сравнить величины  $Q_{\text{ion}}$ , полученные при расчете по допускаемым напряжениям (см. п. 2) и допускаемым нагрузкам (см. п. 3). Данные взять из табл. 2.

Указания. Для определения двух неизвестных сил в стержнях надо составить одно уравнение статики и одно уравнение деформаций. Для ответа на третий вопрос задачи следует иметь в виду, что

в одном из стержней напряжение больше, чем в другом. При увеличении нагрузки напряжение в первом стержне достигнет предела текучести ранее, чем во втором. Когда это произойдет, напряжение в первом стержне не будет некоторое время расти даже при увеличении нагрузки, система станет как бы статически определимой, нагруженной силой Q (пока еще неизвестной) и усилием в первом стержне:

$$
N_1 = \sigma_{\tau} F_1. \tag{1}
$$

При дальнейшем увеличении нагрузки напряжение и во втором стержне достигнет предела текучести:

Написав уравнение статики и подставив в него значения усилий (1) (2), найдем из этого уравнения предельную грузоподъемность Q;

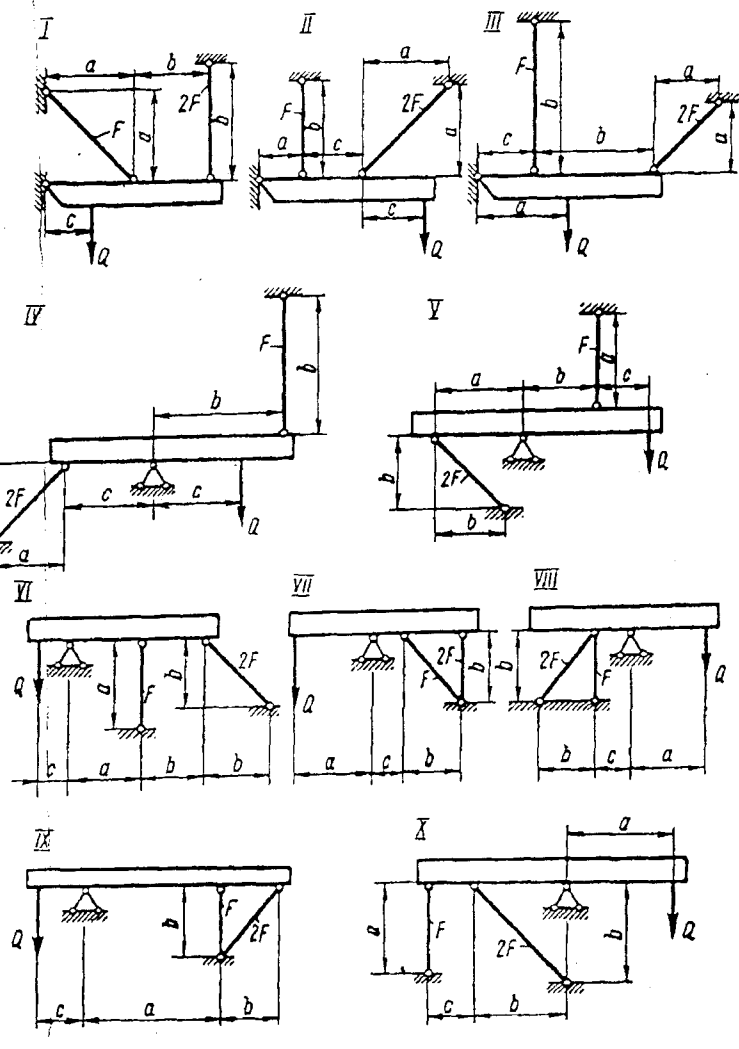

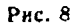

 $(2)$  $N_2 = \sigma_1 F_2$ 

К стальному валу приложены три известных момента:  $M_1$ ,  $M_2$ ,  $M_3$ (рис. 11). Требуется: 1) установить, при каком значении момента  $X$  угол поворота правого концевого сечения вала равен нулю; 2) для найденного значения Х построить эпюру крутящих моментов; 3) при заданном значении [т] определить диаметр вала из расчета на прочность и округлить его значение до ближайшего, равноro: 30, 35, 40, 45, 50, 60, 70, 80, 90, 100 мм; 4) построить эпюру углов закручивания; 5) найти наибольший относительный угол закручивания (на 1 м). Данные взять из табл. 3.

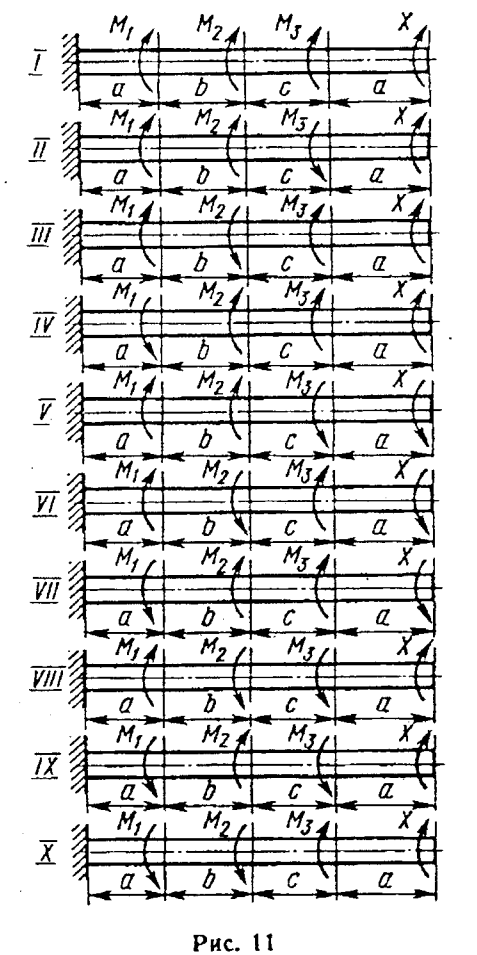

Таблица 3

| № стро-<br>ки                                                                                       | Схема<br>пo                                       |                                                                        | Расстояния, м                                                                   |                                                                    | Моменты, Н.м.                                                                | $[\tau]$ .<br>МПа                                                        |                                                                              |                                                          |
|----------------------------------------------------------------------------------------------------|---------------------------------------------------|------------------------------------------------------------------------|---------------------------------------------------------------------------------|--------------------------------------------------------------------|------------------------------------------------------------------------------|--------------------------------------------------------------------------|------------------------------------------------------------------------------|----------------------------------------------------------|
|                                                                                                    | рис. 11                                           | $\boldsymbol{a}$                                                       | ь                                                                               | с                                                                  | М.                                                                           | M,                                                                       | $M_{3}$                                                                      |                                                          |
| $2\overline{3}$<br>$4\overline{5}$<br>$6\overline{7}$<br>$\begin{array}{c} 8 \\ 9 \\ 0 \end{array}$ | Ħ<br>Ш<br>IV<br>V<br>VI<br>VII<br>VIII<br>IX<br>X | 1,1<br>1,2<br>1,3<br>$^{1,4}_{1,5}$<br>1,6<br>1,7<br>1,8<br>1,9<br>2,0 | 1,1<br>1,2<br>1,3<br>1,4<br>1,5<br>$\overline{1,6}$<br>1,7<br>1,8<br>1,9<br>2,0 | 1,1<br>1,2<br>1,3<br>1,4<br>1,5<br>1,6<br>1,7<br>1,8<br>1,9<br>2,0 | 1100<br>1200<br>1300<br>1400<br>1500<br>1600<br>1700<br>1800<br>1900<br>2000 | 1100<br>1200<br>1300<br>1400<br>1500<br>600<br>700<br>800<br>900<br>1000 | 1100<br>1200<br>1300<br>1400<br>1500<br>1600<br>1700<br>1800<br>1900<br>2000 | 35<br>40<br>45<br>50<br>55<br>60<br>65<br>70<br>75<br>80 |
|                                                                                                    | $\epsilon$                                        | $\mathcal{E}$                                                          | д                                                                               | e                                                                  | $\mathbf{z}$                                                                 | д                                                                        | e                                                                            | в                                                        |

# ЗАДАЧА 7

Для заданного в табл. 5 поперечного сечения, состоящего из швеллера и равнобокого уголка нли из двутавра и равнобокого уголка, или из швеллера и двутавра, (рис. 13), требуется. 1) определить положение центра тяжести; 2) найти осевые (экваториальные) и центробежный моменты инерции относительно случайных осей, проходящих через центр тяжести ( $z_c$  и  $y_c$ ); 3) определить направление главных центральных осей (и и v); 4) найти моменты инерции относительно главных центральных осей; 5) вычертить сечение в масштабе 1:2 и указать на нем все размеры в числах и все оси.

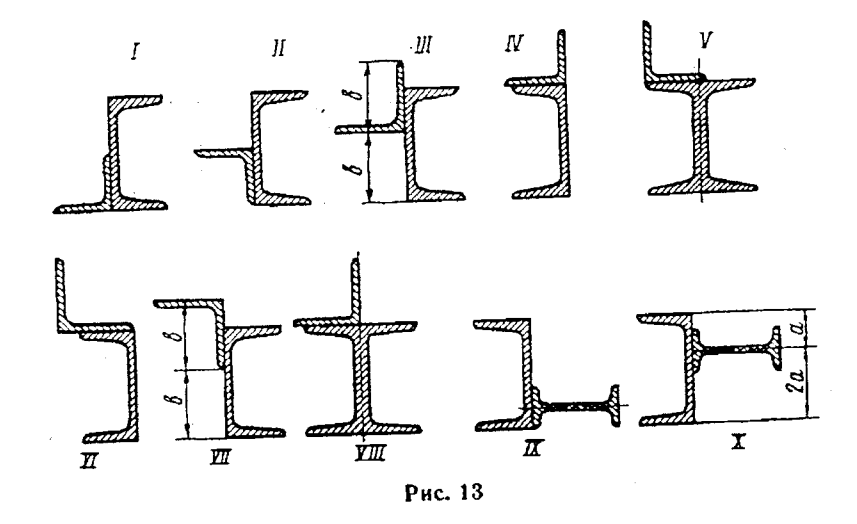

При расчете все необходимые данные следует брать из таблиц сортамента и ни в коем случае не заменять части профилей прямоугольниками.

Таблица 5

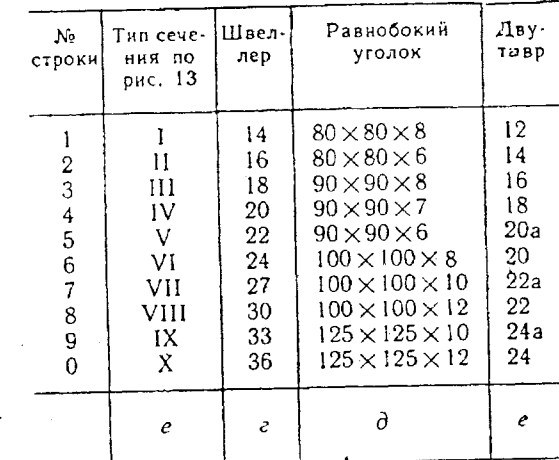

Для заданных двух схем балок (рис. 14) требуется написать выражения Q и M для каждого участка в общем виде, построить эпюры Q и М, найти М<sub>ова</sub> и подобрать: а) для схемы (а) деревянную балку круглого поперечного сечения при  $[\sigma] = 8$  МПа; 6) для схемы (6) стальную балку двутаврового поперечного сечения при  $[\sigma] = 160$  МПа Данные взять из табл. 6

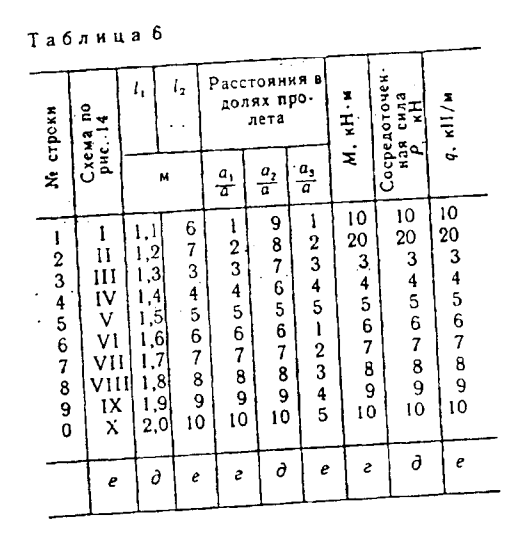

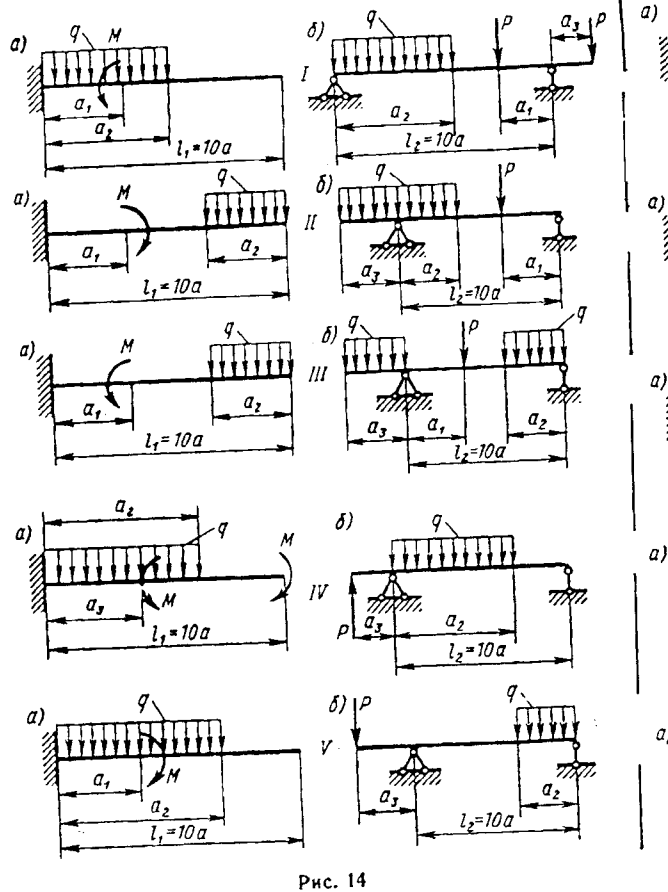

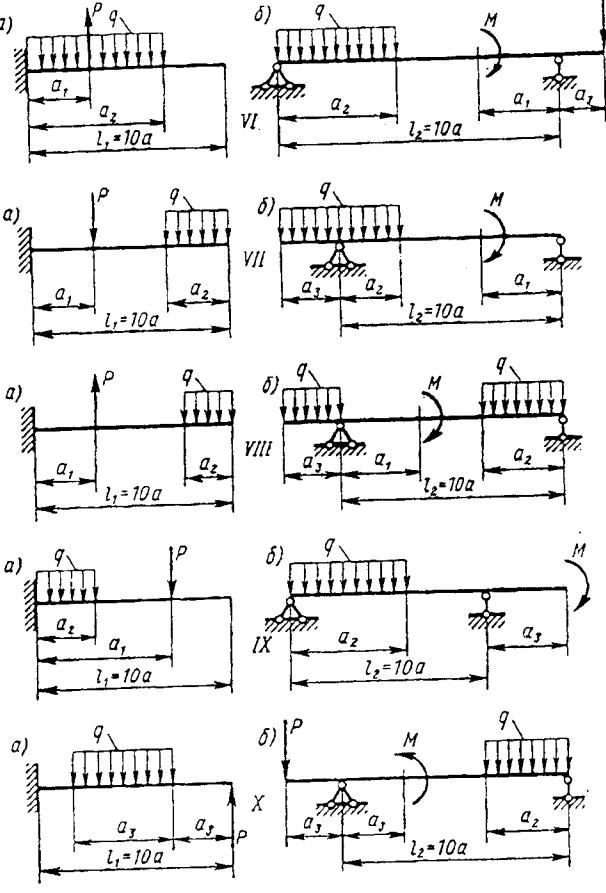

Для балки, изображенной на рис. 17, требуется: 1) найти изгибающий момент на левой опоре (в долях  $q^{2}$ ); 2) построить эпюры Q и М: 3) построить эпюру прогибов, вычислив три ординаты в пролете и две на консоли. Данные взять из табл. 8.

Указания. Для ответа на первый вопрос нужно выбрать основную систему в виде свободно лежащей на двух опорах балки и составить уравнение деформаций, выражающее мысль, что суммарный угол

поворота на левой опоре от заданной нагрузки и от опорного момента равен нулю.

Можно также решить задачу иначе, составив два уравнения: 1) уравнение статики в виде суммы моментов всех сил относительно правой опоры; 2) уравнение метода начальных параметров, выражающее ту мысль, что прогиб на правой опоре равен нулю. Из этих двух уравнений можно найти изгибающий момент и реакцию на левой опоре  $(M_0 \ltimes Q_0)$ .

Для ответа на третий вопрос целесообразнее всего использовать метод начальных параметров, так как два начальных параметра  $(y_0$  и  $\theta_0$ ) известны, а два других  $(M_0 \ltimes Q_0)$  будут найдены в процессе выполнения первых двух пунктов контрольной работы.

При построении эпюры прогибов надо учесть, что упругая линия балки обращена выпуклостью вниз там, где изгибающий момент положительный, и выпуклостью вверх там, где он отрицательный. Нулевым точкам эпюры М соответствуют точки перегиба упругой линии.

Таблица 8

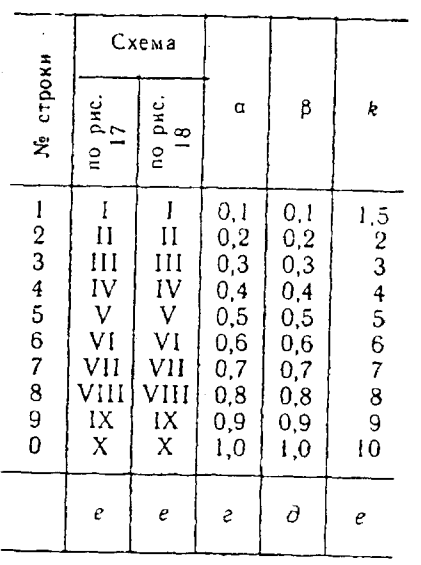

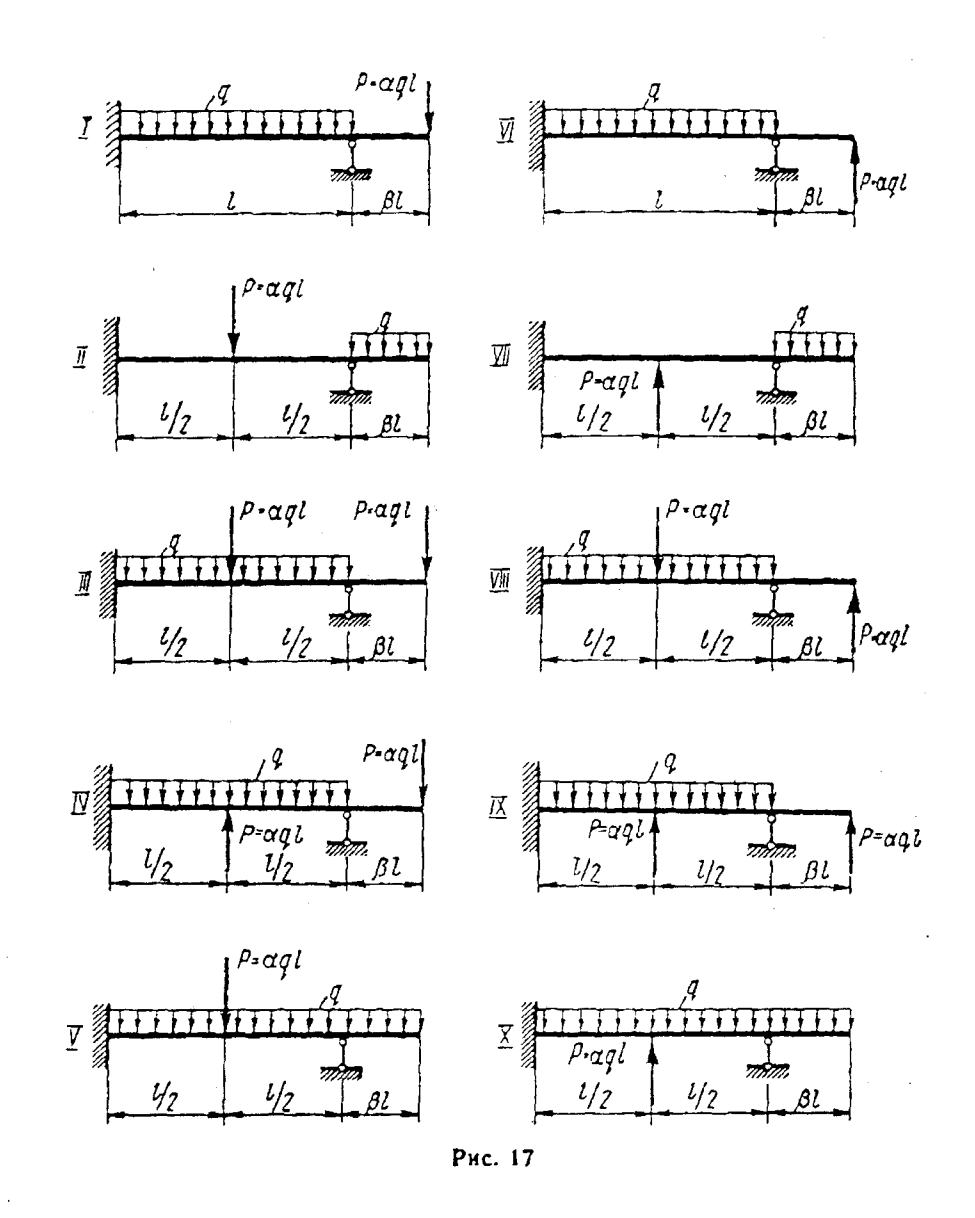